## **Activité Code.org : Révisions**

Je vais réviser ce qui a été vu depuis le début de l'année en réalisant une petite application avec le **Labo des applis** du site [Code.org](https://code.org/).

- [Présentation des révisions](/doku.php/icn/revision_00)
- [J'accède au Labo des applis du site Code.org](/doku.php/icn/revision_01)
- [Je crée l'écran d'accueil de mon application](/doku.php/icn/revision_02)
- [Je crée l'écran Niveau 1](/doku.php/icn/revision_03)
- [J'ajoute le code du Niveau 1](/doku.php/icn/revision_04)
- [Je partage mon application](/doku.php/icn/revision_05)
- [Ce que je dois retenir de cette application](/doku.php/icn/revision_06)

## **Les activités ...**

[Je reviens à la liste des activités.](/doku.php/icn/2nde/accueil)

From: [/](#page--1-0) - **Les cours du BTS SIO**

Permanent link: **</doku.php/icn/revision>**

Last update: **2016/11/21 13:02**

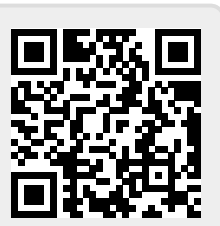